✬

 $\overline{\phantom{a}}$ 

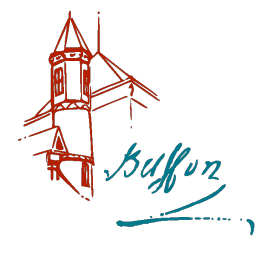

# Interféromètre de Michelson

Le but de ce TP est de se familiariser avec l'interféromètre de Michelson et ses différents composants.

Le Michelson est un appareil de grande précision dont les surfaces optiques sont de planéité d'au moins  $\lambda/20$ . C'est un appareil qui coûte donc très chers (de l'ordre de 10 000 euros !)

# IL DOIT ÊTRE MANIPULÉ AVEC BEAUCOUP DE SOIN.

Ne jamais, en aucun cas, toucher les miroirs ou les lames (séparatrice et compensatrice) et ne jamais forcer sur les vis.

Les ampoules des lampes spectrales sont fragiles et coûteuses. Les lampes resteront allumées pendant toute la séance.

Il ne faut ni rallumer ni déplacer brutalement une ampoule encore chaude.

# Objectifs du TP

- Se familiariser avec l'utilisation d'un interféromètre d'apparence complexe.
- Mettre en œuvre les conditions d'éclairage et d'observation des anneaux d'égale inclinaison et des franges d'égale épaisseur.
- Constater que les figures d'interférences obtenues avec l'interféromètre de Michelson éclairé par une source large sont localisées et vérifier leur lieu de localisation.
- Utiliser les propriétés des figures d'interférences pour parvenir au réglage de l'interféromètre au contact optique.

Vous allez apprendre à régler l'interféromètre dans plusieurs configurations et vous entraîner à passer de l'une à l'autre facilement. Lors de ces réglages vous allez comprendre la localisation des franges en source étendue. À la fin du TP vous allez régler très précisément l'interféromètre au contact optique afin de pouvoir détecter des variations insignifiante d'indice. Amusez-vous bien !

# Matériel à disposition

- $-1$  interféromètre de Michelson,
- $-1$  lampe à vapeur de mercure et 1 lampe à vapeur de sodium,
- 1 lampe blanche,
- diverses lentilles dont un condenseur,
- $-1$  diaphragme sur pied, 1 fente réglable sur pied,
- $-1$  réseau sur pied

# I Prise de contact

### I.1 Rappels de cours

### a Généralités

L'interféromètre de Michelson est un appareil à deux ondes à division d'amplitude.

Lorsqu'il est éclairé par une source ponctuelle monochromatique, les interférences sont observables en tout point de l'espace où les ondes sortant des deux voies se croisent : les interférences sont délocalisées.

Il permet l'utilisation d'une source lumineuse étendue. Lorsqu'il est éclairé par une source étendue spatialement, les interférences sont alors localisées.

La longueur finie des trains d'onde émis par une source non monochromatique provoque une altération du contraste lorsque la différence de marche augmente.

#### b Fonctionnement

Une lame semi-réfléchissante appelée *séparatrice* divise un faisceau lumineux incident en deux faisceaux perpendiculaires de même amplitude. Chacun des faisceaux est réfléchi sur un miroir puis retombe sur la séparatrice. À la sortie de l'interféromètre, il y a :

- un faisceau réfléchi par  $(S)$ , réfléchi par  $(M_2)$  et transmis par  $(S)$ ;
- un faisceau transmis par  $(S)$ , réfléchi par  $(M_1)$  et réfléchi par  $(S)$ .

La différence de marche entre les deux faisceaux n'est pas aléatoire et dépend de la position relative des deux miroirs. Ils peuvent donc interférer.

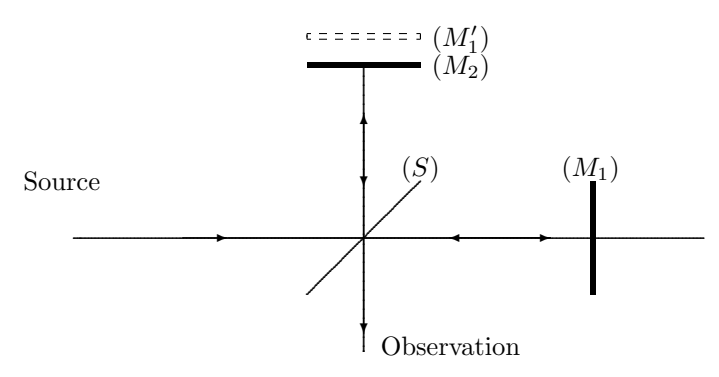

#### c Obtention des différentes figures d'interférences

Le raisonnement est considérablement simplifié si l'on raisonne sur l'image de l'un des miroirs par la séparatrice. Les interférences obtenues sont les interférences données par la lame d'air localisée entre  $(M_2)$  et  $(M'_1)$ . Deux cas se présentent :

 $\bullet$  Lame à faces parallèles : franges d'égale inclinaison

C'est le cas lorsque  $(M_2)$  et  $(M'_1)$  sont parallèles.

La différence de marche entre deux rayons émergents est  $\delta = 2e \cos i$ , où i est l'angle d'incidence.

Les rayons émergents sont parallèles ; les interférences sont donc localisées à l'infini.

Une frange d'interférence correspond à  $i =$  Cte, ce qui donne un anneau.

Lorsque l'épaisseur e diminue, le rayon d'un anneau diminue (e diminue, cos i augmente de telle sorte que  $\delta =$ Cte); l'écart angulaire entre deux anneaux consécutifs (écart de  $\lambda$  en différence de marche) augmente : les anneaux sont plus espacés.

À la limite de l'épaisseur nulle (contact optique), l'éclairement est uniforme (noir pour un réglage idéal de l'interféromètre).

Coin d'air : franges d'égale épaisseur

C'est le cas lorsque  $(M_2)$  et  $(M'_1)$  ne sont pas parallèles.

La différence de marche entre deux rayons émergents est alors  $\delta = 2e$ , en incidence quasi-normale.

Cette fois, l'épaisseur est variable. Les rayons émergents ne sont plus parallèles ; ils se coupent au voisinage de la lame.

Les franges d'interférences sont localisées sur la lame ; on les observe en accomodant sur le miroir  $(M_2)$ ; ce sont des droites parallèles d'autant plus espacées que l'angle entre  $(M_2)$  et  $(M'_1)$  est plus faible.

# I.2 Visite de l'appareil

Vous allez manipuler le Michelson suivant :

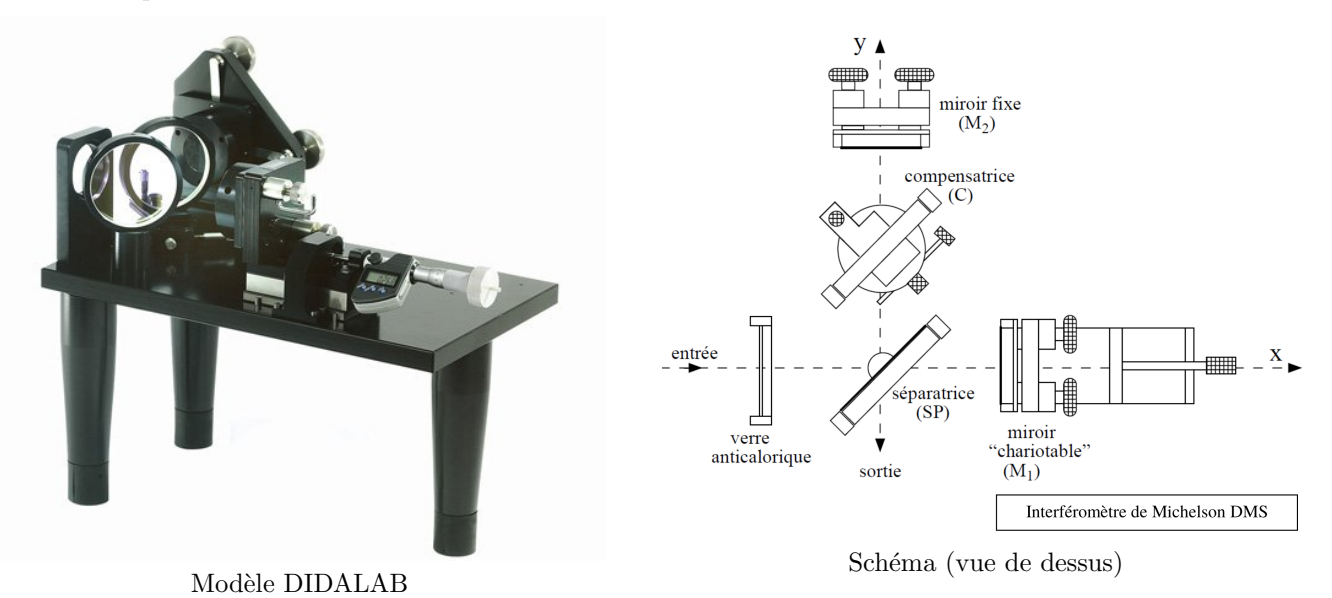

### I.3 Identification et rôle des différents éléments

Observer (sans le toucher) l'interféromètre de Michelson que vous avez sur votre paillasse.

- $\mathbb{A}$  Quels sont les éléments que vous reconnaissez ?
- $\triangle$  Quels sont leur rôle?
- $\clubsuit$  Quels sont les réglages que l'ont peut effectuer pour chaque élément (rotations suivant quels axes, translation) ?
- $\mathbb{Z}$  Quel est l'odre de grandeur de l'épaisseur de la lame séparatrice ?
- $\triangle$  Quel est l'odre de grandeur du diamètre des miroirs ?
- $\clubsuit$  Quelle est la précision du vernier couplé à la vis de translation du miroir  $(M_1)$  ?
- Le verre anticalorique permet d'arrêter le rayonnement infrarouge émis par les lampes et qui pourrait chauffer les différents éléments de l'interféromètre et, par suite, entraîner leur déformation.
- L'ensemble lame séparatrice lame compensatrice permet de réaliser la division d'amplitude. La face réfléchissante de la lame séparatrice est représentée en gras sur le schéma ci-dessus. La lame séparatrice est fixe, orientée selon la bissectrice des axes principaux de l'interféromètre, tandis que la lame compensatrice est réglable en rotation (vis de réglage  $V6$  et  $V7$ ).
- Le miroir  $(M_1)$  est mobile en translation dans la direction de l'axe  $O_1X$  (vis de réglage V3) et en rotation autour des axes  $O_1Z$  et  $O_1Y$  (vis de réglage V1 et V2; réglage grossier).
- Le miroir  $(M_2)$  est mobile seulement en rotation autour des axes  $O_2Z$  et  $O_2X$  (vis de réglage V4 et V5; réglage fin).

# II Premiers Réglages

Ces premiers réglages se font avec une source ponctuelle. Ils ont pour objectif de régler suffisamment bien l'interféromètre de Michelson pour que le passage à la source étendue ne pose pas de difficulté. Les différentes configurations seront abordées dans un second temps.

### II.1 Réglages préliminaires

- **★** Placer les vis de réglages fins  $V_4$  et  $V_5$  à mi-course afin de ne pas risquer d'arriver en butée lors des réglages ultérieurs.
- $\boldsymbol{\times}$  Faire de même avec les vis de réglages grossiers  $V_1$  et  $V_2$ .
- $\boldsymbol{\times}$  Régler la vis  $V_3$  de telle sorte que les deux bras de l'interféromètre soient approximativement égaux.

**★** Régler la hauteur des supports et lampes de telle sorte qu'ils soient centrés sur le même axe que le centre des miroirs du Michelson.

### II.2 Réglage de la compensatrice : à ne pas faire !

Ce réglage n'est pas au programme ; il peut être remis en cause lorsque les franges d'égale inclinaison deviennent elliptiques voire hyperboliques pour des lames d'air d'´epaisseur faible (moins d'un millim`etre).

La qualité géométrique des franges obtenues par la suite dépend de la qualité de ce réglage qui peut être retouché par le professeur.

✍ Rappeler en quelques lignes (et ´eventuellement `a l'aide de sch´emas) le rˆole de la lame compensatrice.

 $\clubsuit$  Comment la lame compensatrice doit-elle être positionnée pour remplir parfaitement ce rôle ?

Le but de ce réglage est de rendre parallèle la compensatrice et la séparatrice.

On exploite les réflexions parasites sur les dioptres limitant la compensatrice. On superpose les images observées. La m´ethode la plus facile est d'utiliser un laser He-Ne et d'observer sur un écran.

 $\hat{A}$  défaut, on utilise une lampe spectrale au mercure ou au sodium et on observe à l'oeil directement.

### Pas d'observation oculaire directe dans le cas d'utilisation d'un laser !.

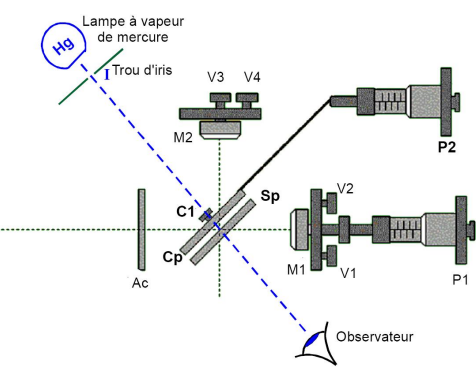

✘ Placer la lampe munie de son diaphragme circulaire ferm´e au maximum, selon la bissectrice des bras de l'interféromètre (direction perpendiculaire à  $(S_p - C_p)$ ).

**★** Observer dans la direction de cette même bissectrice ce « point source » à travers  $(S_p - C_p)$  et obtenez une image unique de ce « point source »par action sur les vis  $V6$  et  $V7$ .

# $\, {\bf II.3} \quad$  Réglage du parallélisme des miroirs  $M'_1$  et  $M_2$

Le but de ce réglage est de rendre grossièrement parallèle les miroirs  $M_2$  et  $M'_1$  (symétrique de  $M_1$  par rapport à la séparatrice).

La m´ethode la plus facile est d'utiliser un laser He-Ne. On place un écran en sortie d'interféromètre, et on observe deux taches sur l'écran, l'une correspondant à la voie 1, l'autre à la voie 2. On superpose ces deux taches.

A défaut, on utilise une lampe spectrale au mercure ou au sodium et on observe directement `a l'oeil dans l'espace de sortie ou par projection sur un écran.

On va utiliser une source ponctuelle à l'infini.

Afin d'obtenir une "source ponctuelle à l'infini", on utilise :

- $(S)$ : une lampe à vapeur de sodium (Na) ou de mercure (Hg),
- $-$  (D) : un diaphragme fermé au maximum, sur lequel on concentre un maximum de lumière avec un condenseur (C).
- 

—  $(L_1)$ : une lentille convergente de focale  $f'_1 = 20$  cm.<br>
f'=20cm<br>
On règlera **précisément** sa position par autocollimation<br>
sur les miroirs du Michelson de telle façon que le dia-<br>
phragme soit placé au foyer objet de On règlera **précisément** sa position par autocollimation sur les miroirs du Michelson de telle façon que le dia-

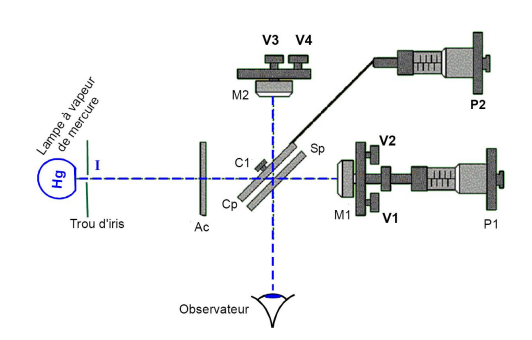

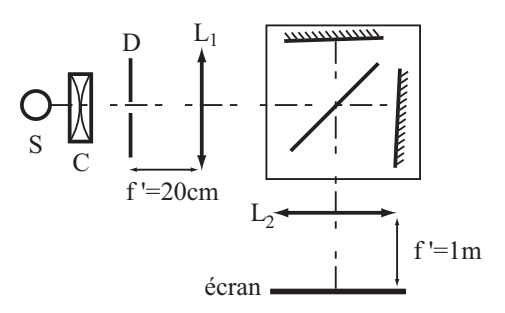

✘ Placer le collimateur (ensemble lampe, diaphragme ferm´e et lentille) dans l'alignement du bras (1) du Michelson.

 $\boldsymbol{\times}$  Régler le collimateur à l'infini par auto-collimation.

✘ Observer l'image du diaphragme sur un ´ecran plac´e "`a l'infini", c'est `a dire dans le plan focal image d'une lentille  $L_2$  de focale  $f'_2 = 1$  m.

**★** Faire coïncider les images du trous en agissant sur l'orientation du miroir  $M_1$  (V1 et V2). Lorsque les images du trou source coïncident, on peut dire alors que  $M'_1$  et  $M_2$  font un angle inférieur à 3'.

Si le réglage est bien effectué on peut voir des franges d'interférences à l'intérieur de l'image principale.

# III Anneaux d'égale inclinaison

#### III.1 Passage des franges d'égale épaisseur aux franges d'égale inclinaison

#### a Diagnostic de l'état du système après le premier réglage

On remplace l'écran percé d'un trou par un verre dépoli, de façon à avoir un éclairement quasi-uniforme des miroirs. On doit voir (en regardant dans le Michelson) une figure d'interférences d'une des familles représentées ci-dessous. Si ce n'est pas le cas, translater le chariot support de  $(M_1)$  en agissant sur la vis  $V_m$ . Si les franges n'apparaissent toujours pas, reprendre le réglage préliminaire.

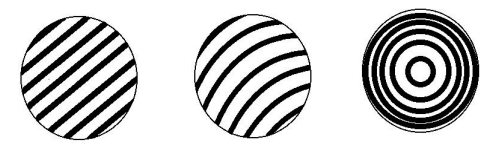

#### b Obtention des franges d'égale épaisseur

Agir sur les vis de réglage grossier pour avoir des franges d'égale inclinaison. Les projeter sur l'écran.

#### c Obtention des franges d'égale inclinaison

Les franges observées sont rectilignes, on agit sur les vis de façon à les écarter. Un fois atteint un éclairement uniforme, on considère être en lame d'air. Où se trouve les interférences ? Comment doivent être éclairés les miroirs ? Procéder aux réglages et observer les anneaux. Si le centrage des anneaux pose problème, l'épaisseur de la lame d'air est trop faible; noter alors la position de la vis  $V_m$  et déplacer le chariot support du miroir  $(M_1)$  en donnant plusieurs tours de vis. On obtient alors des anneaux plus serrés et plus faciles à centrer.

### III.2 Etude des franges d'égale inclinaison

Le réglage grossier étant effectué, les franges d'égale inclinaison peuvent être observées sur un écran, dans le plan focal d'une lentille de distance focale  $f' = 1$  m.

Vérifier qu'en tournant la vis  $V_m$  dans un sens, les anneaux convergent au centre de la figure d'interférence, tandis qu'ils divergent `a partir du centre lorsqu'on tourne la vis dans l'autre sens.

Dans quel cas diminue-t-on l'épaisseur de la lame d'air entre  $(M_1)$  et  $(M'_2)$ ?

Dans quel cas l'écart entre les anneaux s'accroit-il ?

Positionner le miroir  $(M_2)$  de façon à avoir sur l'écran 6 ou 7 anneaux brillants bien contrastés de rayons mesurables. Mesurer les rayons de ces anneaux. Ces anneaux correspondent à des ordres d'interférences  $p = \frac{\delta}{\Delta}$  $\frac{0}{\lambda}$  entiers. Un anneau de rayon r correspond à des rayons d'inclinaison  $i = \frac{r}{d}$  $\frac{1}{f}$  par rapport à la normale commune aux miroirs. La différence de marche correspondante est  $\delta = 2e \cos i \simeq 2e \left( 1 - \frac{r^2}{2\epsilon^2} \right)$  $2f^2$ ). Notons  $p_0 = \frac{2e}{\lambda}$  $\frac{10}{\lambda}$  l'ordre au centre. Les rayons des anneaux d'ordre entier sont donc  $r_k$  tels que  $r_k^2 = 2f^2\left(1 - \frac{k}{n_k}\right)$  $\overline{p}_0$  $\big).$ 

Vérifier que la suite des  $r_k^2$  est une suite arithmétique dont on calculera la raison.

 $\overline{\phantom{0}}$ 

 $\overline{\phantom{a}}$ 

 $\overline{\phantom{0}}$ 

 $\overline{\phantom{a}}$ 

En relevant la valeur de  $f'$ , déterminer l'épaisseur e de la lame d'air dans ces conditions. On prendra pour longueur d'onde la valeur moyenne des deux composantes du doublet jaune soit  $\lambda_0 = 546, 1$  nm.

Noter la position de  $(M_2)$  sur le vernier de  $V_m$ ; en déduire la position correspondant à une épaisseur nulle  $e = 0$ .

# III.3 Recherche de l'épaisseur nulle

En partant des anneaux précédents, on diminue l'épaisseur de la lame d'air en manœuvrant  $V_m$  de façon à faire converger les anneaux au centre de la figure d'interf´erences. Lorsque l'on s'approche du contact optique, les anneaux deviennent de plus en plus espacés et il est possible, sinon probable que le centre des anneaux sorte du champ; il faut alors retoucher le parallélisme des miroirs en agissant cette fois sur les vis de réglage fin du miroir  $(M_1)$ . Lorsque l'on a dépassé le contact optique, les anneaux divergent à partir du centre lorsque l'on continue à tourner la vis  $V_m$  dans le même sens. Donner ainsi un encadrement de la position de  $(M_2)$  correspondant à l'épaisseur nulle. Cette position est-elle compatible avec celle qui a été prédite précédemment ?

On observe alors une "teinte plate" sur l'écran (éclairement uniforme).

Noter la position de  $V_m$  sur le vernier pour pouvoir y revenir éventuellement ensuite.

L'interféromètre de Michelson est maintenant réglé au "contact optique" : on observe la "teinte plate".

# IV Configuration en "coin d'air"

# IV.1 Réglage du coin d'air

 $\hat{A}$  partir de la configuration précédente, passer ensuite en configuration "coin d'air" en pivotant le miroir  $M_1$  autour de son axe vertical avec la vis  $V_4$ . La source étant étendue, les franges sont localisées au voisinage des miroirs, et les franges ne sont pas visibles sur l'écran.

Pour faire la projection, remplacer la lentille de grande focale par une lentille de focale  $f' = 20$  cm et conjuguer les miroirs avec le plan de l'écran pour obtenir des franges nettes.

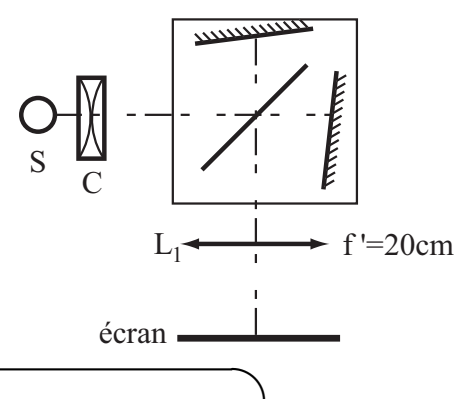

L'interféromètre de Michelson est maintenant réglé en "coin d'air" : on observe les "franges d'égale épaisseur" localisées sur les miroirs.

# IV.2 Ordre de grandeur de l'angle d'un coin d'air

Régler l'interféromètre en coin d'air de sorte que dix à quinze franges soient observables.

Mesurer la distance lentille-écran d'observation; en déduire le grandissement transversal. Mesurer l'interfrange *i'* sur l'écran ; en déduire la valeur de l'interfrange  $i$  au niveau du coin d'air.

Rappeler la relation entre i, la longueur d'onde  $\lambda$  et l'angle  $\theta$  du coin d'air. En déduire une évaluation de l'angle du coin en prenant  $\lambda = 546, 1$  nm.

# IV.3 Franges en lumière blanche

La source est toujours une lampe à vapeur de mercure. Régler l'interféromètre en lame d'air et rechercher le contact optique (teinte plate).

Repasser en configuration coin d'air.

Remplacer la lampe spectrale par un lampe de lumière blanche. Avec de la chance, on peut voir des franges...

Le plus souvent, on observe un éclairement uniforme (blanc d'ordre supérieur obtenu par la superposition des figures d'interférences pour toutes les longueurs d'onde du spectre visible). Il n'y a que pour l'ordre  $p = 0$  que l'on peut observer une frange blanche brillante, et le contraste se dégrade très vite lorsque  $|p|$  augmente. Si l'on n'observe pas de frange, c'est que le contact optique n'est pas satisfaisant.

On déplace très lentement le miroir  $(M_2)$  jusqu'à ce que cette frange blanche apparaisse dans le champ.

### IV.4 Spectre cannelé

Placer alors en sortie de l'interféromètre une fente rectangulaire. Projeter une image de cette fente à l'aide d'une lentille de projection, puis insérer un réseau (environ 570 à 600 traits.mm<sup>−1</sup>) accolé à la lentille. Observer le spectre de la lumière dans le plan de l'écran.

Translater doucement M<sup>2</sup> et observer le spectre. Expliquer.

Noter le nombre maximum de cannelures que l'on peut observer. Estimer la différence de marche  $\delta_{max}$  correspondant `a ce nombre de cannelures.

# V Etude du doublet jaune du sodium; battements d'intensité lumineuse

Remplacer le lampe blanche par la lampe à vapeur de sodium. Passer du coin d'air à la lame d'air. Observer qu'en déplaçant  $(M_2)$  sur des distances importantes, on observe périodiquement des brouillages des franges et des franges contrastées. Déterminer, en mesurant sur le vernier de V<sub>m</sub>, la variation d'épaisseur  $\Delta e$  de la lame d'air entre deux brouillages consécutifs. Un brouillage correspond à un écart d'ordre d'interférence  $p_1 - p_2$  entre les deux composantes  $\lambda_1 = \lambda_0 - \frac{\Delta \lambda}{2}$  $\frac{\Delta\lambda}{2}$  et  $\lambda_2 = \lambda_0 + \frac{\Delta\lambda}{2}$  $\frac{\Delta \lambda}{2}$  du doublet de la forme  $k + \frac{1}{2}$  $\frac{1}{2}$ , où k est entier. En déduire que

$$
2\Delta e\left(\frac{1}{\lambda_1}-\frac{1}{\lambda_2}\right)=1,
$$

et calculer les longueurs d'onde  $\lambda_1$  et  $\lambda_2$  des deux raies du doublet jaune du sodium.